## **CENTRO ESTADUAL DE EDUCAÇÃO TECNOLÓGICA PAULA SOUZA FACULDADE DE TECNOLOGIA DE BOTUCATU CURSO SUPERIOR DE TECNOLOGIA EM PRODUÇÃO INDUSTRIAL**

**ALBERTO DI LELLO NETO**

# **PROPOSTA DA UTILIZAÇÃO DA CURVA ABC EM ORGÃO PÚBLICO DE BOTUCATU - SP**

Botucatu-SP Agosto - 2017

## **PROPOSTA DA UTILIZAÇÃO DA CURVA ABC EM ORGÃO PÚBLICO DE BOTUCATU - SP**

Alberto Di Lello Neto<sup>1</sup> Adolfo Alexandre Vernini<sup>2</sup>

#### **RESUMO**

O presente trabalho teve como objetivo o estudo dos materiais armazenados no almoxarifado de um órgão público de Botucatu-SP, através da utilização da ferramenta de gestão de estoque a curva ABC, os materiais armazenados serão classificados em relação a sua quantidade e importância. O estudo foi realizado considerando os valores médios dos itens estocados entre o período de maio de 2016 a abril de 2017, sendo os dados compilados para uma planilha, gerando um relatório anual de consumo para a aplicação da ferramenta curva ABC. Os resultados demonstraram que dos trinta itens analisados, 16 itens (53,33%) foram classificados como A e representam 78,15% do valor total do estoque. A classe B, por sua vez, representa 10 itens (33,33%) e participa em 16,58% do valor total do estoque. Para a classe C, representada por 4 itens (13,34%) e uma parcela de 5,27% do valor total do estoque. Através da curva ABC, foi possível obter informações que auxiliam uma gestão de estoque mais eficaz, evitando desperdícios ou compras indevidas de itens e ainda favorece o aumento da economia no controle de estoque.

**PALAVRAS-CHAVE:**Armazenamento. Resultados. Gestão de estoque.

\_\_\_\_\_\_\_\_\_\_\_\_\_\_\_\_\_\_

<sup>&</sup>lt;sup>1</sup>Graduando em Tecnologia em Produção Industrial pela Faculdade de Tecnologia de Botucatu. Av. José Ítalo Bacchi, s/n – Jardim Aeroporto – Botucatu/SP – CEP 18606-855. Tel. (14) 3814-3004. E-mail: [albertodln@hotmail.com](mailto:albertodln@hotmail.com)

<sup>2</sup>Professor de Ensino Superior pela Faculdade de Tecnologia de Botucatu. Mestrado em Agronomia (Energia na Agricultura) da Faculdade de Ciências Agronômicas da UNESP-Botucatu. Av. José Ítalo Bacchi, s/n – Jardim Aeroporto – Botucatu/SP – CEP 18606-855. Tel. (14) 3814-3004. E-mail: [avernini@fatecbt.edu.br](mailto:avernini@fatecbt.edu.br)

#### **ABSTRACT**

The present work had the objective of studying the materials stored in the warehouse of a public agency of Botucatu-SP, through the use of the inventory management tool the ABC curve, the stored materials will be classified in relation to their quantity and importance. The study was performed considering the average values of the items stocked between the period from May 2016 to April 2017, the data being compiled for a spreadsheet, generating an annual consumption report for the application of the ABC curve tool. The results showed that of the thirty items analyzed, 16 items (53.33%) were classified as A and represent 78.15% of the total value of the stock. Class B, in turn, represents 10 items (33.33%) and participates in 16.58% of the total value of the stock. For class C, represented by 4 items (13.34%) and a portion of 5.27% of the total value of the stock. Through the ABC curve, it was possible to obtain information that helps a more efficient inventory management, avoiding wastage or improper purchases of items and also favors the increase of the economy in inventory control.

**KEY WORDS**: Storage.Results.Inventory management.

### **1. INTRODUÇÃO**

O órgão público do poder legislativo tem responsabilidade pela elaboração de leis, visando o bem-estar e a organização social. Para o seu funcionamento ocorrer adequadamente, diversos tipos de materiais devem ser utilizados dentro da casa diariamente, seja materiais de expediente, de processamento de dados, entre outros. O órgão público compra uma variedade de materiais que são armazenados no almoxarifado e devidamente registrados para o controle de seu fluxo. Para que o controle do estoque seja realizado eficientemente, é preciso estabelecer uma relação entre os itens armazenados e conhecer qual é a importância de cada um dos itens relativo ao seu gasto total.

A gestão de estoque pode ser definida como a acumulação de materiais, mercadorias ou produtos para que sejam utilizados posteriormente. Devido à impossibilidade de prever a demanda com exatidão, através desse acúmulo é possível atender as necessidades dos usuários para a continuidade das atividades da organização (OLIVEIRA; SILVA, 2014).

Nas organizações, a gestão de estoque possui grande importância para um fluxo de materiais enxuto e eficiente, no qual não haja desperdícios e estoques em excesso. (DA SILVA; HENZEL, 2012)

Algumas das questões que a gestão de estoque se propõe a responder são: qual o momento correto de pedir determinado item, quanto pedir e quanto manter em estoque de segurança (WANKE, 2012).

Segundo Letti e De Carvalho Gomes (2014), a curva ABC é uma das ferramentas que possibilita o gerenciamento de estoque permitindo gerenciar os produtos e identificar aqueles que são os importantes, os intermediários e os produtos menos importantes, possibilitando a realização de tomada de decisões, reduzindo custos e melhorando o gerenciamento do estoque.

A curva ABC classifica os itens em três classes: classe A corresponde aos itens que possuem maior importância para a administração; classe B se refere aos itens que possuem importância intermediária, são aqueles que estão entre a classe A e C, a classe C, por sua vez, corresponde aos itens de menor importância (ALMEIDA, 2015).

A construção da curva ABC não é um processo complexo e não exige muitas informações para a sua construção. Os dados coletados são poucos. (SANTOS; GRANDER, 2012).

Para a montagem da curva ABC, é necessário seguir etapas, tais como: relacionar todos os itens de estoque na primeira coluna, a segunda coluna determina o valor unitário de cada item, a terceira coluna deve conter a quantidade média de cada item no período estipulado. O próximo passo é a multiplicação dos valores unitários com o consumo médio, item a item, para conhecer o valor total de cada item. Com o valor total de cada item, o passo seguinte é ordenar a tabela em ordem decrescente, seguido da soma total. Por último, os percentuais de consumo são definidos (FERRANTI, 2015).

A construção da curva ABC permite uma melhor visualização do estoque em geral, fornecendo informações que possibilitam estabelecer políticas de controle mais precisas, pois os itens são tratados de acordo com sua importância e não da mesma forma (VAGO, 2013).

A curva ABC possui a característica de ser uma ferramenta cuja aplicação pode ser realizada em diversas áreas do conhecimento humano, é passível de ser aplicada em praticamente em toda extensão da vida do homem (SILVA, 2010).

Quanto aos benefícios da utilização da curva ABC, Salvendy (1992), ressalta que o maior benefício da análise ABC consiste no fato de auxiliar uma gestão mais eficaz em relação à identificação dos itens/materiais que merecem maior atenção, chamados de itens do tipo A.

Para Cardoso et al. (2014), manter um melhor controle do estoque e reduzir seu custo, sem comprometer o nível de atendimento, é importante classificar os itens de acordo com a sua importância relativa no estoque.

O mesmo autor comenta e baseia-se no raciocínio do diagrama de Pareto desenvolvido pelo economista italiano Vilfredo Pareto, sendo através da classificação da curva ABC o método de classificação 80%, 15%, 5%, com que se consegue determinar o grau de importância dos itens de controle com base na importância relativa do item.

O objetivo deste trabalho foi coletar informações sobre os itens armazenados no almoxarifado de um órgão público da cidade de Botucatu-SP no período de maio de 2016 a abril de 2017, para a aplicação da ferramenta curva ABC.

### **2. MATERIAIS E MÉTODOS**

Para a realização desse trabalho, foi utilizado o inventário geral de compras do órgão público da cidade de Botucatu-SP referente ao mês de maio de 2016 a abril de 2017, que possibilitou a análise dos 30 itens do estoque de material que possuem maior importância para o armazenamento.

Foram utilizadas informações sobre a quantidade e o valor unitário dos itens armazenados, que foram organizadas em planilha e possibilitaram a aplicação da curva ABC. Todos os dados referentes ao estoque do almoxarifado do órgão público dentro desses 12 meses foram coletados através do sistema denominado CECAM.

A etapa seguinte consistiu em calcular a quantidade média e o valor médio de cada item através da média aritmética para, posteriormente, multiplicar esses dois valores e encontrar o valor total. Com o cálculo do valor total de cada item, foi possível organizar os itens do maior valor para o menor valor. Com todas essas informações disponíveis, foi possível organizar na etapa final os 30 itens que possuíam maior valor total juntamente com suas porcentagens em relação à soma desses 30 itens e da porcentagem acumulada e consequentemente, possibilitando a classificação da curva A, B ou C dos itens, sendo utilizada a proporção 80% x 15% x 5% para gerar a curva ABC.

### **3. RESULTADOS E DISCUSSÃO**

Através da realização do estudo no estoque de produtos deste órgão público, puderamse observar quais são os itens que requerem maior atenção na gestão do estoque. A classificação dos itens foi feita em uma planilha e diferenciou os de maior custo total, conforme a quantidade vendida durante o período de maio de 2016 a abril de 2017, sendo

dispostos de maneira que os itens de maior custo total, em relação à demanda, ocupassem o topo da tabela e os de menor custo total, em relação à demanda, ocupasse a base da tabela. Como foi observado na Tabela 1, definindo-se a classificação ABC.

| Código       | Unidade                  | Qtd<br>média                | Valor Médio<br>(R\$) | <b>Valor Total</b><br>(R\$) | $\frac{0}{0}$ | $\frac{0}{0}$<br>Acumulada | Classificação           |
|--------------|--------------------------|-----------------------------|----------------------|-----------------------------|---------------|----------------------------|-------------------------|
| 30990020     | <b>UN</b>                | 28                          | 130,00               | 3640,00                     | 21,60%        | 21,60%                     | $\mathbf A$             |
| 30170022     | <b>UN</b>                | $\mathfrak{Z}$              | 415,13               | 1245,40                     | 7,39%         | 29,00%                     | $\mathbf A$             |
| 30500003     | $\ensuremath{\text{UN}}$ | 6                           | 179,67               | 1078,02                     | 6,40%         | 35,39%                     | $\mathbf A$             |
| 30440007     | $\ensuremath{\text{UN}}$ | 74                          | 12,00                | 888,00                      | 5,27%         | 40,66%                     | A                       |
| 30170025     | UN                       | $\overline{c}$              | 411,21               | 822,41                      | 4,88%         | 45,55%                     | $\mathbf A$             |
| 30170021     | $\ensuremath{\text{UN}}$ | $\sqrt{2}$                  | 367,87               | 735,73                      | 4,37%         | 49,91%                     | $\mathbf A$             |
| 30160013     | ${\rm CX}$               | 4                           | 176,64               | 706,55                      | 4,19%         | 54,11%                     | $\mathbf A$             |
| 30160088     | PCT                      | $\sqrt{2}$                  | 290,00               | 580,00                      | 3,44%         | 57,55%                     | $\mathbf A$             |
| 30160103     | PCT                      | $\sqrt{2}$                  | 266,00               | 532,00                      | 3,16%         | 60,71%                     | $\mathbf{A}$            |
| 30170057     | <b>UN</b>                | 6                           | 79,00                | 474,00                      | 2,81%         | 63,52%                     | $\mathbf{A}$            |
| 30170059     | UN                       | 6                           | 79,00                | 474,00                      | 2,81%         | 66,33%                     | $\mathbf{A}$            |
| 30160086     | CX                       | $\ensuremath{\mathfrak{Z}}$ | 145,94               | 437,81                      | 2,60%         | 68,93%                     | $\mathbf{A}$            |
| 30220024     | <b>FRD</b>               | 7                           | 60,05                | 420,36                      | 2,49%         | 71,43%                     | $\mathbf{A}$            |
| 30160110     | PCT                      | 4                           | 97,50                | 390,00                      | 2,31%         | 73,74%                     | $\mathbf{A}$            |
| 30460009     | UN                       | 19                          | 20,00                | 380,00                      | 2,26%         | 76,00%                     | $\mathbf A$             |
| 30170019     | $\ensuremath{\text{UN}}$ | $\sqrt{2}$                  | 181,50               | 363,00                      | 2,15%         | 78,15%                     | A                       |
| 30220012     | PCT                      | $\overline{4}$              | 79,60                | 318,40                      | 1,89%         | 80,04%                     | $\overline{B}$          |
| 30170056     | <b>UN</b>                | $\overline{4}$              | 79,00                | 316,00                      | 1,88%         | 81,92%                     | $\overline{B}$          |
| 30170058     | <b>UN</b>                | 4                           | 79,00                | 316,00                      | 1,88%         | 83,79%                     | $\overline{B}$          |
| 30460010     | $\ensuremath{\text{UN}}$ | 30                          | 10,00                | 300,00                      | 1,78%         | 85,57%                     | <sub>B</sub>            |
| 30170060     | $\ensuremath{\text{UN}}$ | 5                           | 59,90                | 299,50                      | 1,78%         | 87,35%                     | $\, {\bf B}$            |
| 30260005     | $\ensuremath{\text{UN}}$ | 25                          | 11,22                | 280,56                      | 1,67%         | 89,01%                     | $\overline{B}$          |
| 30070003     | <b>FRD</b>               | 39                          | 6,58                 | 256,75                      | 1,52%         | 90,54%                     | $\overline{B}$          |
| 30170045     | RL                       | $\mathbf{1}$                | 245,00               | 245,00                      | 1,45%         | 91,99%                     | $\overline{B}$          |
| 30160050     | $\ensuremath{\text{UN}}$ | 66                          | 3,55                 | 234,30                      | 1,39%         | 93,38%                     | $\overline{\mathbf{B}}$ |
| 30260020     | $\ensuremath{\text{UN}}$ | 33                          | 6,87                 | 226,84                      | 1,35%         | 94,73%                     | $\overline{B}$          |
| 30280007     | ${\rm CX}$               | 7                           | 32,00                | 224,00                      | 1,33%         | 96,06%                     | ${\bf C}$               |
| 30280009     | ${\rm CX}$               | 7                           | 32,00                | 224,00                      | 1,33%         | 97,39%                     | ${\bf C}$               |
| 30220006     | <b>FRD</b>               | $\mathfrak{Z}$              | 73,37                | 220,12                      | 1,31%         | 98,69%                     | $\mathbf C$             |
| 30500001     | <b>UN</b>                | 2                           | 110,00               | 220,00                      | 1,31%         | 100,00%                    | $\overline{C}$          |
| <b>Total</b> |                          |                             |                      | 16.848,74                   | 100,00%       |                            |                         |

Tabela 1 - Dados para curva ABC e suas classificações.

Para a classificação dos itens nas classes A, B e C, o critério utilizado foi: A, para os itens que correspondiam a 80% do valor total, B, os de 15% e C, para os itens de 5%. Esse critério não é fixo e pode ser determinado de acordo com a necessidade do estudo. A quantidade de itens classificados na classe A corresponde a 53,33% (16 itens), na B, 33,33% (10 itens) e na C, itens de menor importância, 13,34% (4 itens).

Através da Tabela 1, pode-se notar que o item de maior valor total não possui a maior quantidade média, nem o maior valor unitário, mas o maior quociente entre essas duas variáveis. O mesmo ocorre com o menor valor total, este não possui nem a menor quantidade nem o menor valor unitário.

A Tabela 2 representa o cálculo da porcentagem do número de itens com relação ao total de itens para cada classe.

| A           | Quantidade de itens A encontrados $=$   | 16 | X            | 100 | $=$ | 53,33% |
|-------------|-----------------------------------------|----|--------------|-----|-----|--------|
|             | Total de itens                          | 30 |              |     |     |        |
| B           | Quantidade de itens B encontrados $=$   | 10 | X            | 100 |     | 33,33% |
|             | Total de itens                          | 30 |              |     |     |        |
| $\mathbf C$ | Quantidade de itens $C$ encontrados $=$ | 04 | $\mathbf{X}$ | 100 |     | 13,34% |
|             |                                         | 30 |              |     |     |        |
|             | Total de itens 30                       |    |              |     |     |        |

Tabela 2 - Porcentagem de itens por classe da curva ABC.

| <b>Classes ABC</b> | $N^{\circ}$ de Itens | % Itens em Estoque | % Valor em<br><b>Estoque (R\$)</b> |
|--------------------|----------------------|--------------------|------------------------------------|
| Α                  | 16                   | 53,33              | 78,15                              |
| B                  | 10                   | 33,33              | 16,58                              |
| C                  | $\overline{4}$       | 13,34              | 5,27                               |
| <b>Total</b>       | 30                   | <b>100</b>         | <b>100</b>                         |

Tabela 3 - Porcentagem de itens por classe em relação ao total de itens da curva ABC.

A Tabela 3 demonstra os dados tabulados através dos resultados obtidos na Tabela 2. Estão representadas as classes da curva A, B e C, os números de itens por classe em relação ao seu total, a porcentagem de itens por classe em relação ao total estudado e a porcentagem dos valores por classe com relação ao total dos itens presentes no estoque estudado.

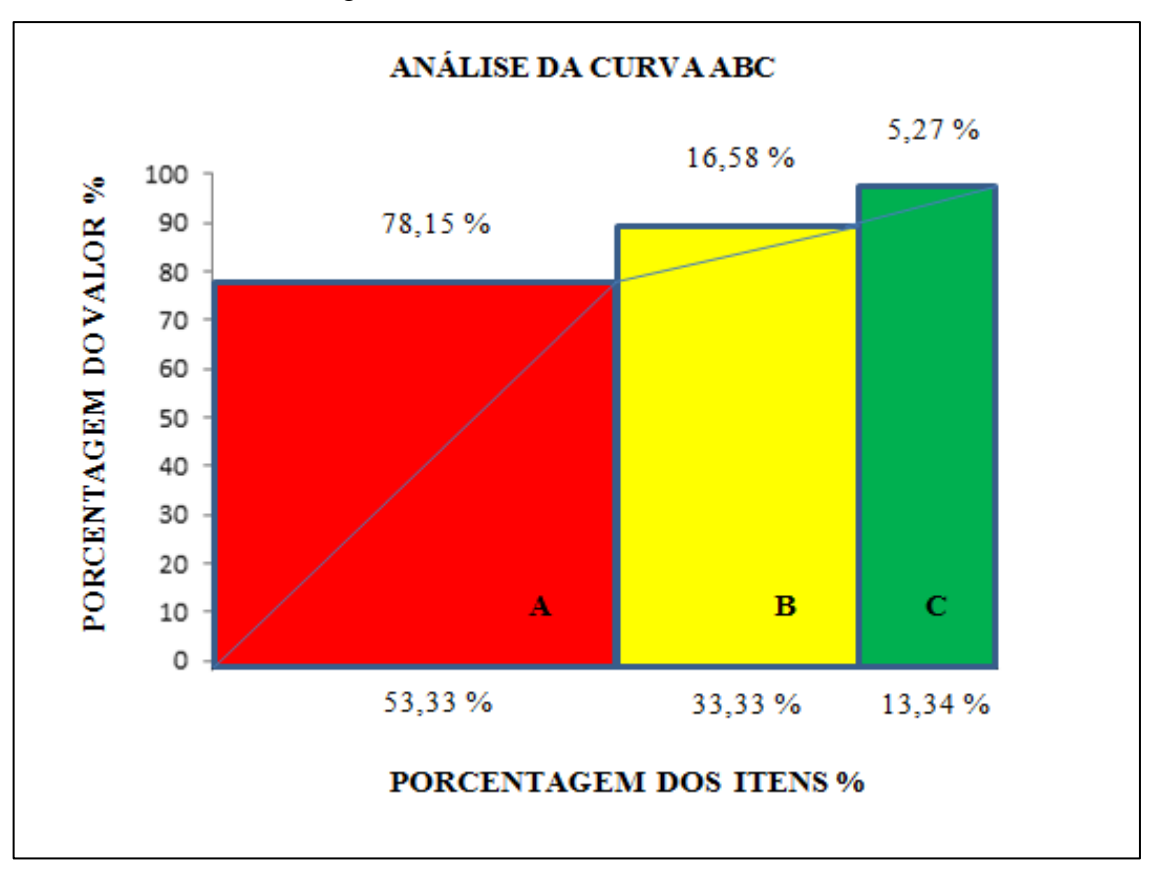

Figura 1 – Gráficosobre a análise da curva ABC

Analisando a Tabela 3 e a Figura 1, percebe-se que os itens da classe A, representam um total de 16 itens, equivalente a 53,33% do total em estoque e uma porcentagem em gastos de 78,15% do orçamento, sendo esse valor de R\$ 13.167,29, para os itens da classe B, há um total de 10 itens, sendo 33,33% do total de itens em estoque e um porcentual de 16,58% dos gastos do orçamento, correspondendo a R\$ 2.793,52. Para a classe C, existem 4 itens, sendo 13,34% dos itens em estoque, contudo, correspondem apenas 5,27% nos gastos do orçamento doórgão público, sendo no valor de R\$ 887,93.

Pode-se verificar como cada item influencia de forma física e financeira em relação ao estoque total. A curva gerada proporciona uma visão clara e objetiva que alguns itens devem ser priorizados com maior intensidade do que outros tendo como referência os itens da curva pela classe A, B, e C, porém todos são importantes, pois poderão ser utilizados em algum momento.

### **4. CONCLUSÃO**

Para a realização de uma gestão de estoque eficiente e eficaz dentro de uma organização, é preciso informações qualitativas e quantitativas relativas aos itens armazenados. Conhecer quais são os itens que possuem maior peso é fundamental para o controle do estoque.A curva ABC cumpre essa necessidade ao explicitar qual é a participação de cada item no valor total do estoque, para, posteriormente classificá-los.

Foi necessário analisar tanto o consumo de cada item como o seu respectivo valor unitário, não sendo possível a análise somente de uma dessas variáveis, pois um alto valor de consumo não significa necessariamente uma grande participação no valor total, já que o valor unitário pode ser baixo. O inverso também pode ocorrer, um valor unitário alto, porém um valor de consumo baixo.

O cálculo do valor total de cada item por si só também não fornece muita informação, somente com a comparação desse valor com o valor total dos itens armazenados (somatória do valor total de todos os itens) é possível determinar qual a classificação que cada item deve receber.

 Concluindo os processos da elaboração da curva ABC, a Figura 1, representa o gráfico da curva ABC, onde é possível analisar de que forma os 30 itens estão distribuídos conforme a sua porcentagem. Sendo essa a principal função da curva ABC: proporcionar a análise de custeio dos produtos.

Desta maneira, podemos concluir que, o uso deste modelo de controle de estoque, aperfeiçoa a aplicação de recursos materiais ou financeiros evitando desperdícios ou compras indevidas de itens favorecendo, ainda, o aumento da economia.

Nesse momento de crise econômica generalizada na qual o país se encontra, caso houvesse a necessidade de diminuição dos gastos do órgão público analisado, os dados obtidos através da aplicação da curva ABC possibilitam visualizar os itens que merecem maior atenção por participarem significativamente do gasto total.

### **REFERÊNCIAS**

ALMEIDA, D. S.; SILVA, J. D.; SOUZA, A. D. Análise da Gestão de Estoque de uma micro empresa de autopeças de Campo Mourão-PR: uso da classificação ABC dos materiais. **Revista Foco**, v. 8, n. 1, 2015. Disponível em:

[<http://www.novomilenio.br/periodicos/index.php/foco/article/view/140/98>](http://www.novomilenio.br/periodicos/index.php/foco/article/view/140/98). Acesso em: 13 maio de 2017.

CARDOSO, W.J.; PEREIRA, E. L. A importância da gestão de estoques nas estratégias competitivas da empresa Pinheiro Produtos de Papelaria LTDA. **Revista Perquiere**, v. 11, n. 2, p.108-129, 2014. Disponível em:

[<http://perquirere.unipam.edu.br/documents/23456/612187/A++import%C3%A2ncia+da+ges](http://perquirere.unipam.edu.br/documents/23456/612187/A++import%C3%A2ncia+da+gest%C3%A3o+de+estoques+nas+estrat%C3+A9gias+competitivas++da+empresa+Pinheiro+Produtos+de+Papelaria+Ltda.pdf) [t%C3%A3o+de+estoques+nas+estrat%C3+A9gias+competitivas++da+empresa+Pinheiro+Pr](http://perquirere.unipam.edu.br/documents/23456/612187/A++import%C3%A2ncia+da+gest%C3%A3o+de+estoques+nas+estrat%C3+A9gias+competitivas++da+empresa+Pinheiro+Produtos+de+Papelaria+Ltda.pdf) [odutos+de+Papelaria+Ltda.pdf>](http://perquirere.unipam.edu.br/documents/23456/612187/A++import%C3%A2ncia+da+gest%C3%A3o+de+estoques+nas+estrat%C3+A9gias+competitivas++da+empresa+Pinheiro+Produtos+de+Papelaria+Ltda.pdf). Acesso em: 30 mar. 2017.

DA SILVA, Junior Rogério; HENZEL, Marjana Eloísa. Gestão de estoques: fator decisivo para a lucratividade organizacional. **IberoamericanJournalof Industrial Engineering**, v. 4, n. 7, p. 100-117, 2012.

FERRANTI, E. **Gestão de estoque de medicamentos utilizando classificação ABC em um hospital público.** 2015. 38 f. TCC (Graduação) - Curso de Especialista em Gestão em Saúde. Universidade Federal do Rio Grande do Sul, Porto Alegre, 2015. Disponível em: [<http://www.lume.ufrgs.br/bitstream/handle/10183/130297/000974340.pdf?sequence=1>](http://www.lume.ufrgs.br/bitstream/handle/10183/130297/000974340.pdf?sequence=1). Acesso em: 13 maio de 2017.

LETTI, Guilherme Caldart; DE CARVALHO GOMES, Leonardo. **Curva ABC: melhorando o gerenciamento de estoques de produtos acabados para pequenas empresas distribuidoras de alimentos.** Update-Revista de Gestão de Negócios, v. 1, n. 2, p. 66-86, 2014.

OLIVEIRA, Marcela Maria Eloy Paixão; SILVA, Rafaella Machado Rosa da. Gestão de estoque.[...]. 2014. Disponível em:

[<http://s3.amazonaws.com/academia.edu.documents/33766581/895c3ab2654ab5a9c11b63e22](http://s3.amazonaws.com/academia.edu.documents/33766581/895c3ab2654ab5a9c11b63e22780aaf3.pdf?AWSAccessKeyId=AKIAIWOWYYGZ2Y53UL3A&Expires=1494806583&Signature=Nu5a4KjmfmrqnpxTS318zYW0Xqo%3D&response-content-disposition=inline%3B%20filename%3DGESTAO_DE_ESTOQUE.pdf) [780aaf3.pdf?AWSAccessKeyId=AKIAIWOWYYGZ2Y53UL3A&Expires=1494806583&Si](http://s3.amazonaws.com/academia.edu.documents/33766581/895c3ab2654ab5a9c11b63e22780aaf3.pdf?AWSAccessKeyId=AKIAIWOWYYGZ2Y53UL3A&Expires=1494806583&Signature=Nu5a4KjmfmrqnpxTS318zYW0Xqo%3D&response-content-disposition=inline%3B%20filename%3DGESTAO_DE_ESTOQUE.pdf) [gnature=Nu5a4KjmfmrqnpxTS318zYW0Xqo%3D&response-content](http://s3.amazonaws.com/academia.edu.documents/33766581/895c3ab2654ab5a9c11b63e22780aaf3.pdf?AWSAccessKeyId=AKIAIWOWYYGZ2Y53UL3A&Expires=1494806583&Signature=Nu5a4KjmfmrqnpxTS318zYW0Xqo%3D&response-content-disposition=inline%3B%20filename%3DGESTAO_DE_ESTOQUE.pdf)[disposition=inline%3B%20filename%3DGESTAO\\_DE\\_ESTOQUE.pdf>](http://s3.amazonaws.com/academia.edu.documents/33766581/895c3ab2654ab5a9c11b63e22780aaf3.pdf?AWSAccessKeyId=AKIAIWOWYYGZ2Y53UL3A&Expires=1494806583&Signature=Nu5a4KjmfmrqnpxTS318zYW0Xqo%3D&response-content-disposition=inline%3B%20filename%3DGESTAO_DE_ESTOQUE.pdf).Acesso em: 14maio de 2017.

SALVENDY, G. **Handbook of industrial engineering.** 2. ed. New York: John Wiley & Sons, Inc, 1992.

SANTOS, J. A. A.; GRANDER, G. Análise e simulação do sistema de estocagem de uma indústria moveleira: um estudo de caso. **Fasci-tech**: Periódico Eletrônico da FATEC**,** São Caetano do Sul, v. 1, n. 6, p.64-72, mar. 2012.

SILVA, Maria Antonieta Pereira da. **Aplicação do método Curva ABC de Pareto e sua contribuição para gestão das farmácias hospitalares.** 2010. 32 f. Monografia (Especialização) - Curso de Especialização em Gestão de Sistemas e Serviços de Saúde, Fundação Oswaldo Cruz, Recife, 2010.

VAGO, F. R. M. et al. A importância do gerenciamento de estoque por meio da ferramenta curva abc. **Revista Sociais e Humanas**, Rio Grande do Sul, v. 26, n. 3, p.638-655,2013. Disponível em: [<http://periodicos.ufsm.br/sociaisehumanas/article/view/6054/pdf>](http://periodicos.ufsm.br/sociaisehumanas/article/view/6054/pdf). Acesso em: 13 maio 2017.

WANKE, Peter. Quadro conceitual para gestão de estoques: enfoque nos itens. **Gestão & Produção, São Carlos**, v. 19, n. 4, p. 677-687, 2012.